# **ANEXOS**

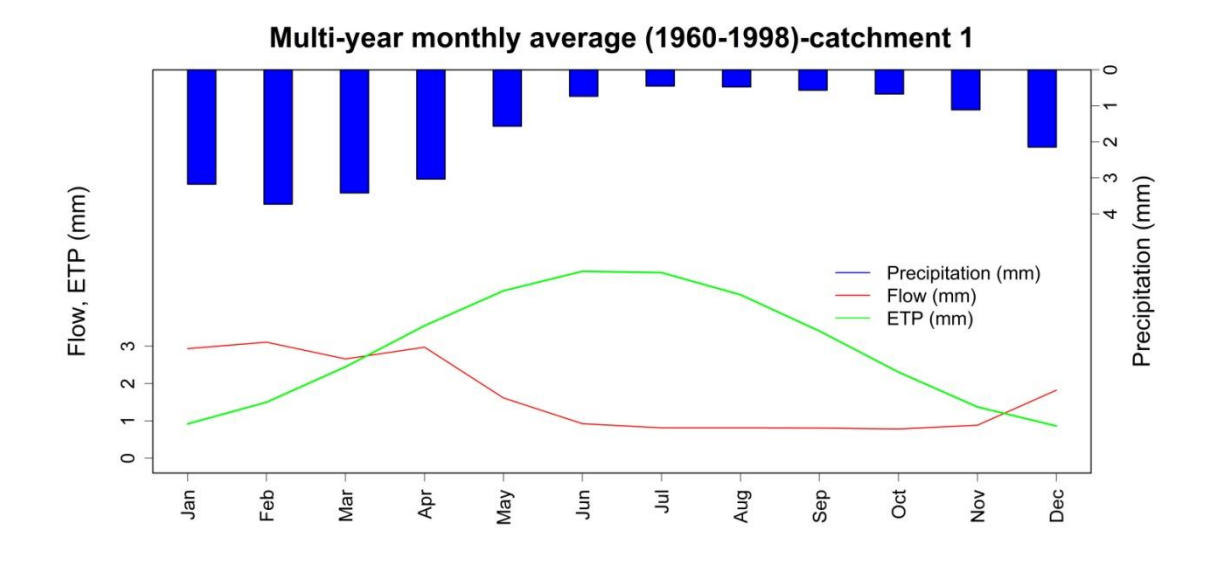

Figura 1. Mensual multianual de precipitación, Flow y ETP de la cuenca 1, para todo el periodo de estudio (1960 a 1998).

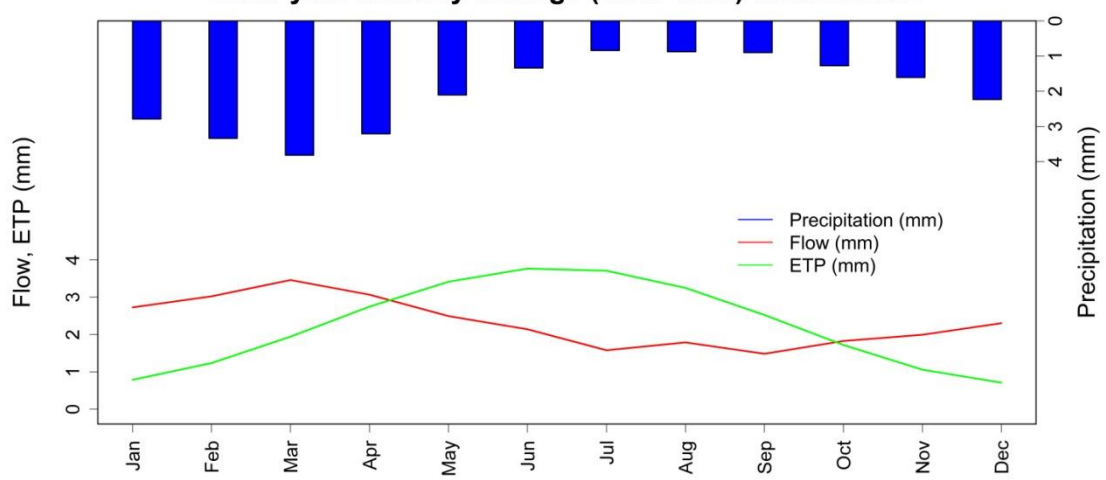

Multi-year monthly average (1960-1998)-catchment 2

Figura 2. Mensual multianual de precipitación, Flow y ETP de la cuenca 2, para todo el periodo de estudio (1960 a 1998).

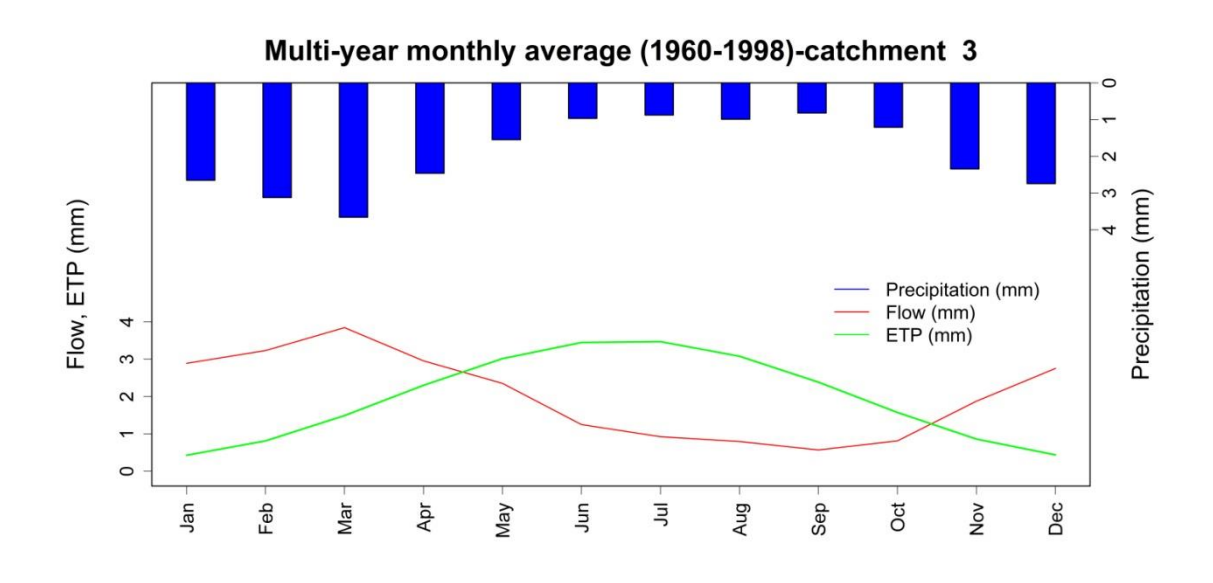

Figura 3. Mensual multianual de precipitación, Flow y ETP de la cuenca 3, para todo el periodo de estudio (1960 a 1998).

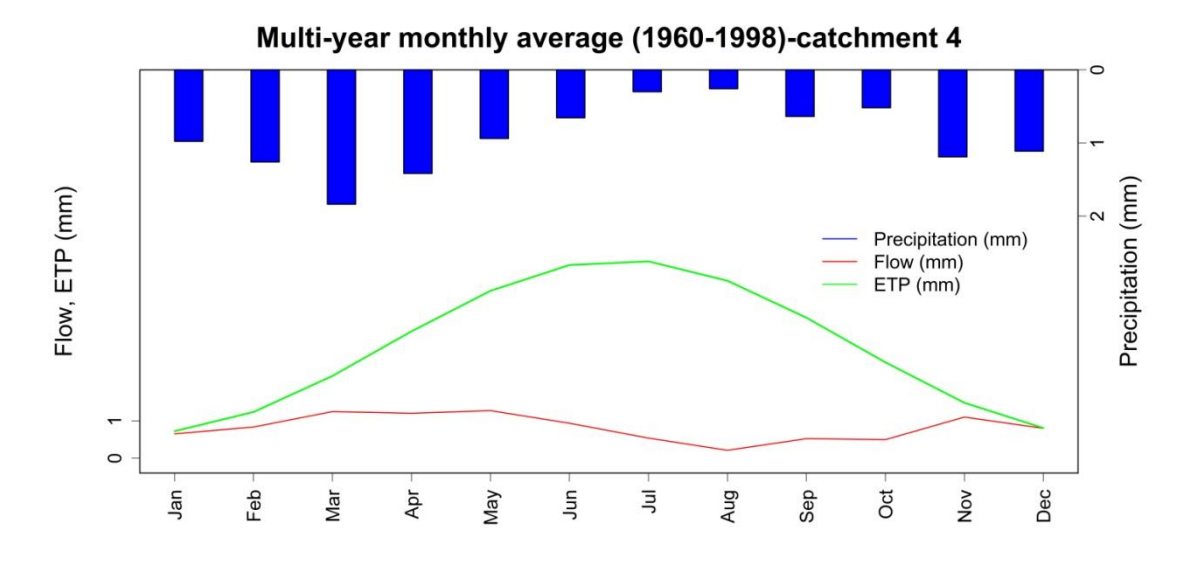

Figura 4. Mensual multianual de precipitación, Flow y ETP de la cuenca 4, para todo el periodo de estudio (1960 a 1998).

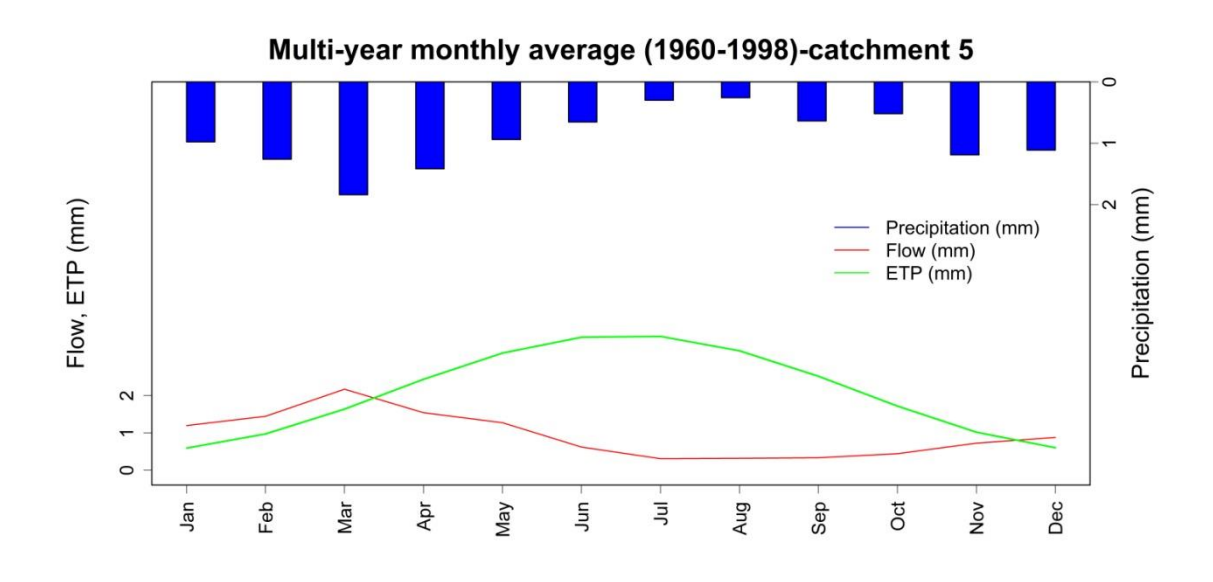

Figura 5. Mensual multianual de precipitación, Flow y ETP de la cuenca 5, para todo el periodo de estudio (1960 a 1998).

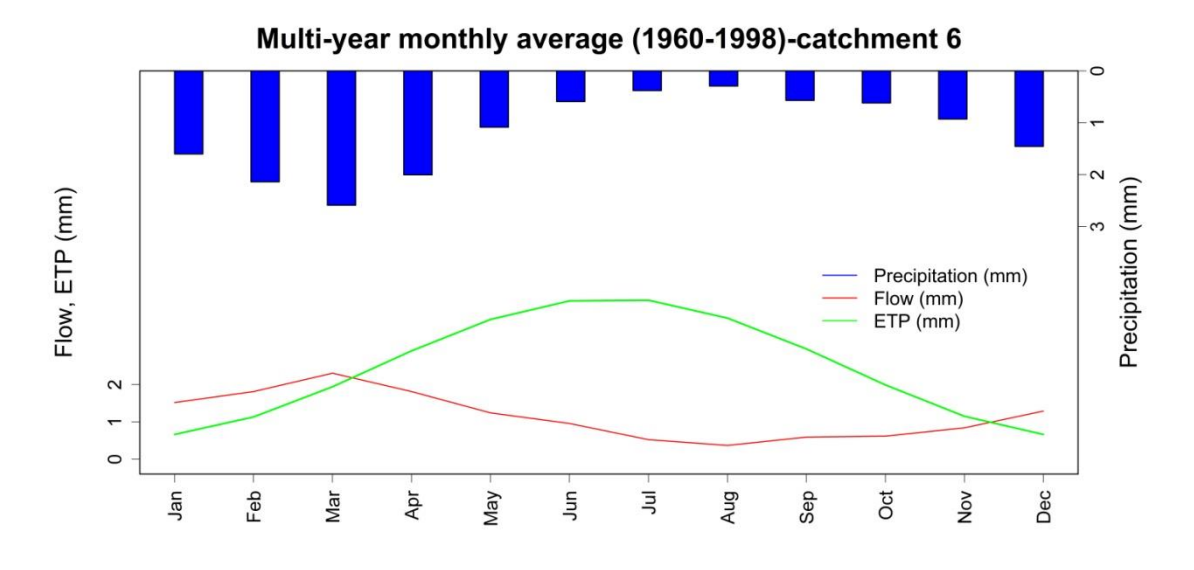

Figura 6. Mensual multianual de precipitación, Flow y ETP de la cuenca 6, para todo el periodo de estudio (1960 a 1998).

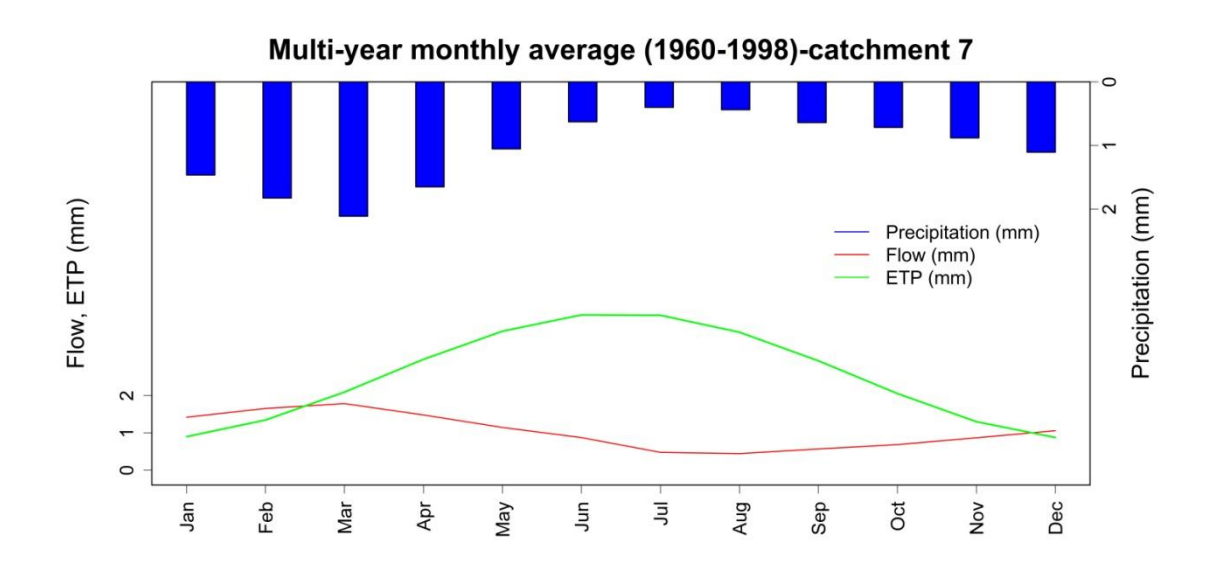

Figura 7. Mensual multianual de precipitación, Flow y ETP de la cuenca 7, para todo el periodo de estudio (1960 a 1998).

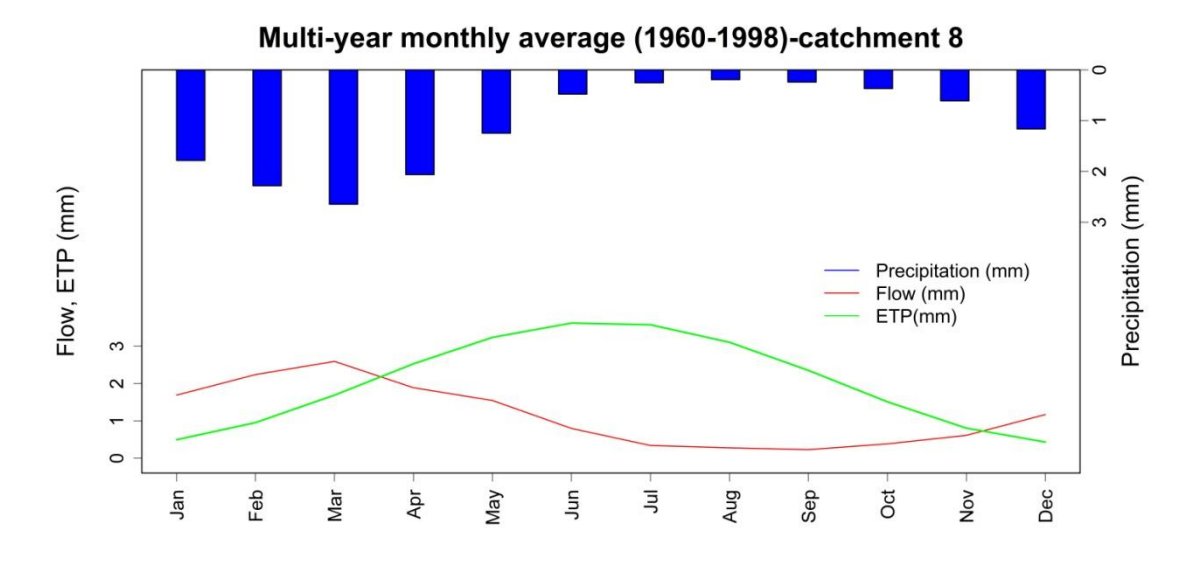

Figura 8. Mensual multianual de precipitación, Flow y ETP de la cuenca 8, para todo el periodo de estudio (1960 a 1998).

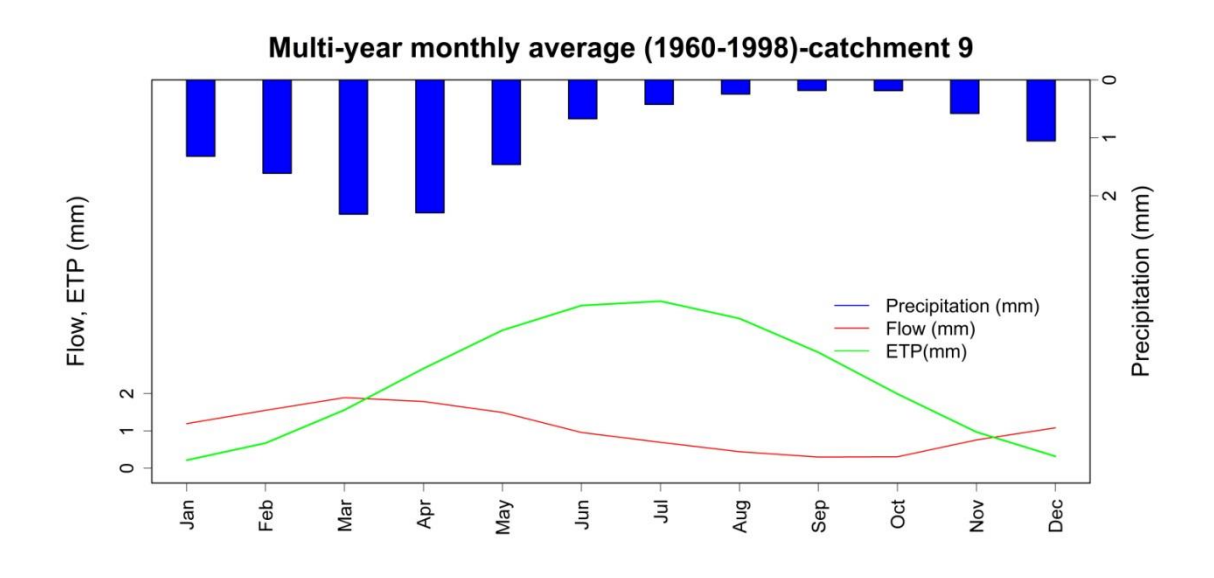

Figura 9. Mensual multianual de precipitación, Flow y ETP de la cuenca 9, para todo el periodo de estudio (1960 a 1998).

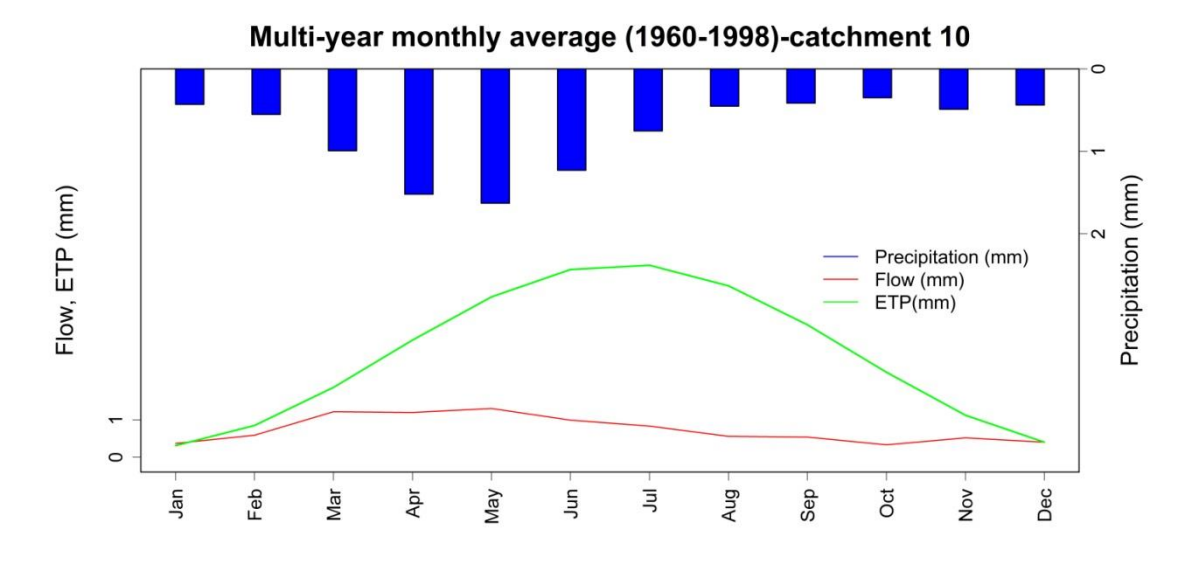

Figura 10. Mensual multianual de precipitación, Flow y ETP de la cuenca 10, para todo el periodo de estudio (1960 a 1998).

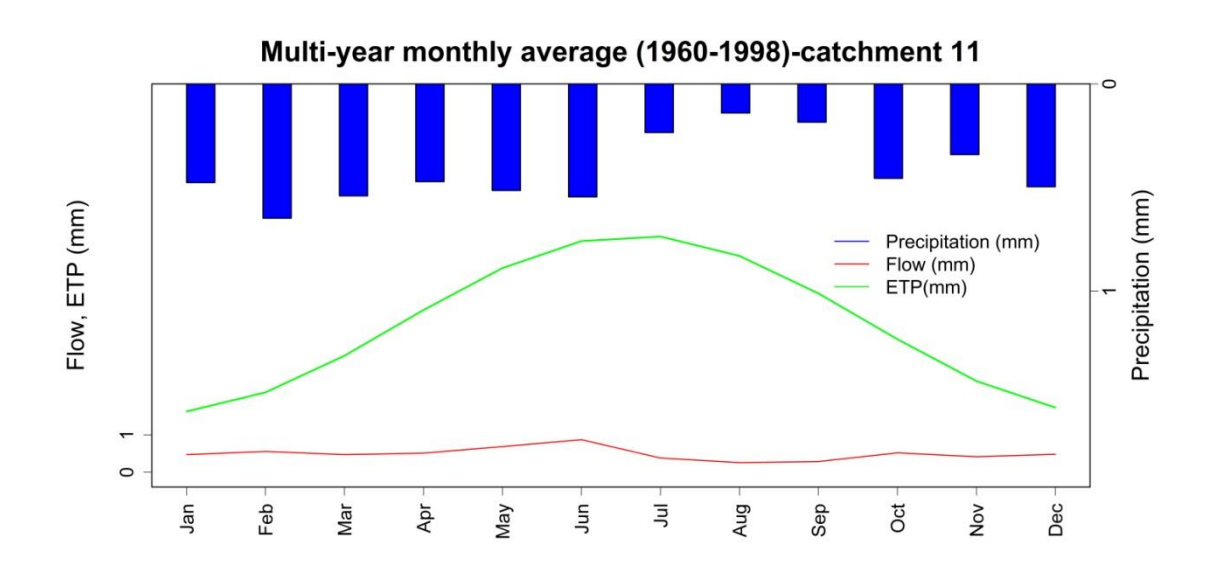

Figura 11. Mensual multianual de precipitación, Flow y ETP de la cuenca 11, para todo el periodo de estudio (1960 a 1998).

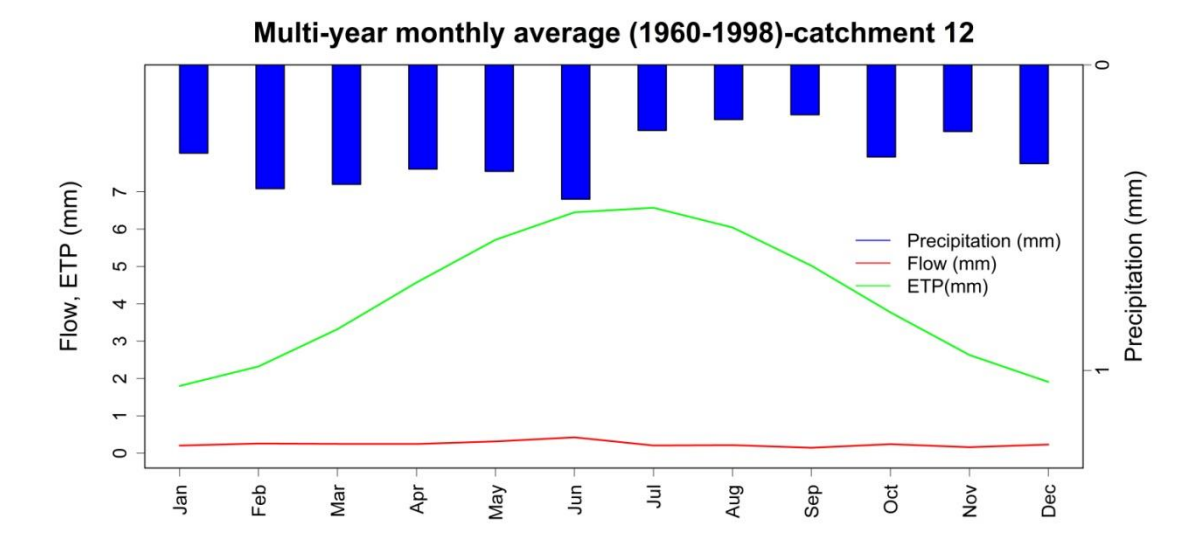

Figura 12. Mensual multianual de precipitación, Flow y ETP de la cuenca 12, para todo el periodo de estudio (1960 a 1998).

# **Funciones en lenguaje de programación R**

## **# ASSESSMET PERFORMANCE**

#### **NASH**

Nash <- function(obs, sim, na.rm =

 $T$ }{

# inputs : obs = observations, sim =simulations;

# Outputs: Nash-Sutcliffe efficiency

NSE <- 1 - sum((obs - sim)^2) / sum((obs - mean(obs))^2)

return(NSE)

### }

### **KLINGUPTA**

klinggupta <- function(obs, sim, na.rm = T){

# inputs : obs = observations, sim =simulations;

 # Outputs: Kling-Gupta Efficiency r <- cor(obs, sim) # coeficiente correlation

rat.var <- sd(sim) / sd(obs) # variance rate

rat.bias <- mean(sim) / mean(obs) # bias rate

```
KGE <- 1 - sqrt(((r - 1)^2) + ((rat.var - 1)^2) + ((rat.bias - 1)^2))
  return(list(KGE = KGE, Correlation = r, CV.ratio = rat.var, bias.ratio = 
rat.bias))
```
}

### **# Normal Quantil Transformation NQT**

NQT <- function(N = 1000, factor.sample = 0.5, qobs, qsim, na.rm = T){ # Transformation to Normal space N(0,1) through Normal Quantil Transformation. (Nonparametric approach) # inputs: N = numbers samples; factor.sample = double empirical observations; qobs = observations, sim =simulations; # outputs: eta = observations N(0,1); etaS = simulations

 $N(0,1)$ ;

```
 # 1. interpolation observations and fitting nonparametric distribution
  # observations
 qmax < -2 * max(qobs) qmin <- min(qobs)
  maxsize <- length(qobs)
  t <- 1 : maxsize
 tsample \leq- seq(from = 1, to = maxsize, by = factor.sample)
  qsam <- approx(t, qobs, xout = tsample) # resample observations (interpolation)
 Pq \leq pkde(q = qsam\, fhat = kde(x = qobs, binned = TRUE ))
  # same for simulation
 qmaxs \lt- 2 * max(qsim)
  qmins <- min(qsim)
  maxsizes <- length(qsim)
  t_s <- 1 : maxsizes
 tsamples \leq- seq(from = 1, to = maxsizes, by = factor.sample)
  qssam <- approx(t_s, qsim, xout = tsamples) # resample observations (interpolation)
  Pqs <- pkde(q = qssam$y, fhat = kde(x = qsim, binned = TRUE 
))
  # 2. NQT transformation
 eta \leq- qnorm(p = Pq, mean = 0, sd = 1)
 etaS <- qnorm(p = Pqs, mean = 0, sd = 1)
```

```
return(list(eta = eta, etaS = etaS))
```

```
}
```
### **# COMPUTE PREDICTIVE DISTRIBUTION**

```
PostPredDist <- function(forecastN, postparam, factor.sample, forecast){
  # inputs : forecastN = simulations un Normal space, postparam = posterior parameters, 
factor.sample= double empirical observations, forecast = simulations or observations in real space 
(depent it is calibration[obs], validation[sim])
  # Outputs: posterior predictive distribution
  qkde2 <- function (p, fhat) 
  {
  if (\text{any}(p > 1) | \text{any}(p < 0))stop("p must be \leq 1 and \geq 0")
   cumul.prob <- pkde(q = fhat$eval.points, fhat = fhat)
  ind < - findInterval(x = p, vec = sort(cumul.prob)) quant <- rep(0, length(ind))
   for (j in 1:length(ind)) {
    i <- ind[j]
    if (i == 0) 
     quant[j] <- fhat$eval.points[1]
    else if (i >= length(fhat$eval.points)) 
     quant[j] <- fhat$eval.points[length(fhat$eval.points)]
    else {
     quant1 <- fhat$eval.points[i]
```

```
 quant2 <- fhat$eval.points[i + 1]
     prob1 <- cumul.prob[i]
     prob2 <- cumul.prob[i + 1]
     alpha <- (p[j] - prob2)/(prob1 - prob2)
    quant[j] <- quant1 * alpha + quant2 * (1 -
alpha)
    }
   }
   return(quant)
  }
```

```
 ypred <- matrix(0, length(forecastN), nrow(postparam)) #matrix(observations,posterior), crate a 
matrix for predictions
```

```
 for(i in 1:length(forecastN)){
  for(j in 1:nrow(postparam)){
```

```
 # sample rnorm(n, mean = linear model, sd = error parameter estimate by MCMC )
```

```
 ypred[i, j] <- rnorm(1, postparam[j,1] + postparam[j,2] * forecastN[i], postparam[j,3])
```

```
 }
```

```
 }
```

```
 # posterior predictive distribution normal space
```
 $posteriorN[k, ] \leq pnorm(q = ypred[k,], mean = 0, sd = 1)$ 

```
 posteriorN <- matrix(data = NA, nrow = nrow(ypred), ncol = ncol(ypred))
```

```
 for (k in 1:nrow(ypred)) {
```

```
 }
 posteriorR <- matrix(data = NA, nrow = nrow(ypred), ncol = ncol(ypred))
```

```
 # browser()
```

```
 for (k in 1:nrow(ypred)) {
```

```
posteriorR[k,] <- \alphakde(p = posteriorN[k,], fhat = kde(x = forecast, binned = TRUE))
```

```
 }
 # invert matrix (posterior,time)
```

```
tsample2 <- seq(from = 1, to = length(forecastN), by = 1/factor.sample)
```

```
 posteriorR2 <-t(posteriorR) #transpose matrix
```

```
 for (k in 1:nrow(posterior)) {
```

```
 posterior[k,] <- posteriorR2 [k,tsample2]
```

```
 }
 return(posterior)
```

```
}
```
# **# COMPUTE PREDICTIVE DISTRIBUTION FOR VALIDATION PERIOD**

PostPredDistVal <- function(simvalN, parerrormod,factor.sample, simval, NP){

# Compute the Posterior Predictive Distribution.

```
 # inputs : simvalN = simulations in Normal space, NP = number of points for predictive posterior = 
1000,factor.sample= double empirical observations, simval = simulations or observations in real space 
(depent it is calibration[obs], validation[sim])
```
# parerrormod = vector of parmeter postprocessor (b0,b1,e)

# Outputs: posterior predictive distribution in validation

```
 # function for very low streamflows i.e Guadalupe cathment
  qkde2 <- function (p, fhat) 
  {
  if (\text{any}(p > 1) | \text{any}(p < 0))stop("p must be \leq 1 and \geq 0")
   cumul.prob <- pkde(q = fhat$eval.points, fhat = fhat)
  ind < - findInterval(x = p, vec = sort(cumul.prob))
   quant <- rep(0, length(ind))
   for (j in 1:length(ind)) {
    i <- ind[j]
    if (i == 0) 
     quant[j] <- fhat$eval.points[1]
    else if (i >= length(fhat$eval.points)) 
     quant[j] <- fhat$eval.points[length(fhat$eval.points)]
    else {
     quant1 <- fhat$eval.points[i]
     quant2 <- fhat$eval.points[i + 1]
     prob1 <- cumul.prob[i]
      prob2 <- cumul.prob[i + 1]
     alpha <- (p[j] - prob2)/(prob1 - prob2)
      quant[j] <- quant1 * alpha + quant2 * (1 -
alpha)
    }
   }
   return(quant)
  }
  ypredval <- matrix(data = NA, nrow = NP, ncol = length(simvalN)) #matrix(observations,posterior), 
crate a matrix for predictions
  for (i in 1:length(simvalN)){
   ypredval[, i] <- rnorm(NP, parerrormod[1] + parerrormod[2] * simvalN, 
parerrormod[3])
  }
  # posterior predictive distribution normal space
  posteriorNval <- matrix(data = NA, nrow = nrow(ypredval), ncol = ncol(ypredval))
  for (k in 1:nrow(ypredval)) {
  posteriorNval[k,] <- pnorm(q = ypredval[k,], mean = 0, sd = 1)
  }
 # posterior predictive distribution real space with resample iiijojojiji change kde for validation
  posteriorRval <- matrix(data = NA, nrow = nrow(ypredval), ncol = ncol(ypredval))
  for (k in 1:nrow(ypredval)) {
  posteriorRval[k,] <- qkde(p = posteriorNval[k,], fhat = kde(x = simval, binned = TRUE))
   #posteriorRval[k,] <- qkde2(p = posteriorNval[k,], fhat = kde(x = simval, binned = TRUE )) # just for 
low flow near to zero
  }
```
# posterior predictive distribution real space without resample iiiiojoiiii change lenght to validation for validation # invert matrix (posterior,time) tsample2 <- seq(from = 1, to = length(simvalN), by = 1/factor.sample) posteriorval <- matrix(data = NA, nrow = ncol(ypredval), ncol = length(tsample2)) #ijijojojiji posteriorR2val <-t(posteriorRval) #transpose matrix for (k in 1:nrow(posteriorval)) { posteriorval[k,] <- posteriorR2val [k,tsample2] } return(posteriorval) }

#### **# Edit posterior**

```
Edit.Posterior <- function(observations, posterior){
  # inputs : discharge = observations, posterior = matrix (posterior,time); 
  # Outputs: QQplot, kolmogorov test
  # functions for compute mode as summary statistics
 moda <- function(x, na.rm = T){
   # function compute mode of 
vector
   uniqv <- unique(x)
   uniqv[which.max(tabulate(match(x, uniqv)))]
  }
  pos.posterior <- matrix(data = NA, nrow = length(observations), ncol = 10)
  colnames(pos.posterior) <-
c("sd","mean","median","quantile5","quantile95","p","ecdf","quan2_5","quan97_5","moda")
  posterior <-t(posterior) # transpose data (time, posterior)
  for (i in 1:length(observations)) {
   pos.posterior[i,1] <- sd(posterior[i,], na.rm = T)
   pos.posterior[i,2] <- mean(posterior[i,], na.rm = T)
   pos.posterior[i,3] <- median(posterior[i,], na.rm = T)
   pos.posterior[i,4] <- quantile(posterior[i,], probs = c(0.05),na.rm = T)
   pos.posterior[i,5] <- quantile(posterior[i,], probs = c(0.95),na.rm = T)
   pos.posterior[i,6] <- pnorm(observations[i], pos.posterior[i,2], pos.posterior[i,1])
   posteriorECDF <- ecdf(pos.posterior[i,])
```

```
 pos.posterior[i,7] <- posteriorECDF(observations[i])
```

```
 pos.posterior[i,8] <- quantile(posterior[i,], probs = c(0.025),na.rm = T)
```

```
pos.posterior[i,9] <- quantile(posterior[i,], probs = c(0.975), na.rm = T)
```

```
 pos.posterior[i,10] <- moda(posterior[i,], na.rm = T)
```
}

return(pos.posterior)

} **# Test Predictive Uncertainty** 

# 1. Cotton test 1

#### **QQtest <- function(discharge, posterior) {**

```
 # inputs : discharge = observations, posterior = matrix (posterior,time); 
  # Outputs: QQplot, kolmogorov test
  # calls :QQplotout <- QQtest(discharge = Datos$q, posterior = y)
  # QQplotout <- QQtest(discharge = New.datos$q, posterior = 
COPfrenchBroad$posterior)
  # QQplotoutPrueba <- QQtest(discharge = DataSitarum$Observation.discharge, posterior = 
COPsitarum$posterior)
  # QQplotoutmcplnor <- QQtest(discharge = DataSitarum$Observation.discharge, posterior = 
mcpoutputLNORMAL$posterior)
  require(Bolstad2); require(NSM3); 
  # 1.1 reduce dimension of monte carlo matix
y.tran <- t(posterior) # transpose matrix y (time, posterior)
 zi <-matrix(data = NA, nrow = length(discharge), ncol = 1)
  for (i in 1:length(discharge)) {
  m.ecdf \leftarrow ecdf(y.train[i,]) # calculated cdf for every
posterior
  zi[i,1] <- m.ecdf(discharge[i]) # evaluate every observation in every cdf
  }
  # without loop
  # m.ecdf <-ecdf(y.tran)
  # zi <- m.ecdf(Datos$q)
  x <- qunif(ppoints(length(discharge))) # theoretical quantile, observed data length
  # qqplot(x,zi,xlab="Theoretical Quantile U[0,1]",ylab="Quantile of forecast")
  # abline(0,1,lwd=2)
  # line(x, x + 0.05)
  # line(x, x - 0.05)
 qqarea <- sintegral(x, abs(x - zi), n.pts = 525)$int #256
  #text(paste("Area ",formatC(qqarea,digits=4, format="f"),sep=""), x=0.9 ,y=0.3)
  # dev.copy(png, file="ReliabilityDiagramMCPcitarum.png", res=200, height=12, width=20, units="in")
  # dev.off()
 alphaInd <- 1 - (2 * (qqarea /length(discharge))) # reliability index
  # Estimate precision or sharpeness or resolution (average precision)
 Esperanza \leq- apply(posterior, 2, mean, na.rm = T) # expected posterior
  Desv <- apply(posterior, 2, sd, na.rm = T) # standar deviations posterior
  precision <- (sum(Esperanza /Desv) / length(discharge))
 return(list(area = qqarea, alpha = alphaInd, x = x, zi = zi, resolution = precision))
  # Kendall's test of independence
  #cor.test(zi, x, method="kendall")
```
#### }

#### **# 2. Cotton test 2: How many points outside the uncertainty band**

TestUncertBand <- function(observations, quantil5, quantil95){

# inputs : observations = discharge; quantil5 = vector quantile 5%; quantil95 = vector quantile 95%

# Outputs: Cotton test II, how many points outside the uncertainty band

 # calls :CottonTest2 <- TestUncertBand(observations = Datos\$q, quantil5 = mcpoutput\$q5, quantil95 = mcpoutput\$q95)

```
 QoutsideBand <- length(which(observations <= quantil5 | observations >= quantil95)) # identified 
points outside uncertainty band
 PorOutBand <- (QoutsideBand/length(observations)) * 100 # estimate
%
  Coverage95 <- abs(100 - PorOutBand)
  return(Coverage95)
}
```
# 95% Prediction Probability Uncertainty Band (95PPU)

UncertaintyBand95 <- function(observations, quantil5, quantil95){

 # inputs : observations = streamflow discharge; quantil5 = vector quantile 5%; quantil95 = vector quantile 95%

 # Outputs : B = Average band with of 95PPU; CR = containing ratio; D = Average deviation amplitude, d\_factor = d-factor is the average with fo the prediction interval

# calls : PPU95 <- UncertaintyBand95(observations = as.numeric(QCalAipe), quantil5 =

Est.PosteriorMCMC[,4], quantil95 = Est.PosteriorMCMC[,5])

n <- length(observations)

 $B < - (1/n) * sum(quanti95 - quanti15)$ 

# number of observations outside of this bounds

nc <- length(which(observations <= quantil5 | observations >= quantil95))

# number of observations enveloped by this bounds

CR <- ((n - nc) / n)\*100

D <- $(1/n)$  \* sum $(0.5 * abs((quanti95 + quanti15) - observations))$ 

d factor <-  $((1 / n) * sum(quanti195 - quanti15)) / sd(observations)$ 

return(list( $B = B$ ,  $CR = CR$ ,  $D = D$ ,  $d$  factor =  $d$  factor))

}

moda <- function(x){

# function compute mode of vector

uniqv <- unique(x)

uniqv[which.max(tabulate(match(x, uniqv)))]

}

# **Post-procesadores en lenguaje de programación R**

**#. ABC postprocessor -----------------------------------------------------------------------------------**

ABCpostprocessor <- function(calobs, calsim, valobs, valsim, n = 100000, linfa, lsupa, linfb, lsupb, linfe, lsupe){

 # Inputs: calobs, calsim, valobs, valsim are observations and simulations for calibration and validation period respectively, are time series object; n = 1000000 # number of simulations

# Outputs: posterior predictive uncertainty

## make NQT transformation

 TransNQT <- NQT(N = 1000, factor.sample = 0.5, qobs = as.numeric(calobs), qsim = as.numeric(calsim)) TransNQTval <- NQT(N = 1000, factor.sample = 0.5, gobs = as.numeric(valobs), gsim =

as.numeric(valsim))

 datos <- cbind(TransNQT\$eta, TransNQT\$etaS) # inputs:

# 1. vector observed summary statistics

```
 # 2. matrix of the simulated summary statistics (simulates, summary statistic)
```

```
 # 3. matrix of the simulated parameters values (simulates, parameter)
```

```
 # prepar my inputs:
```
# 1) define summary statistic from observations

```
 my.stat.obs <- c(mean(datos[,1]))
```
names(my.stat.obs) <- c("mean")

```
 # 2) define prior parameters
```
# Uniform prior parameters

```
 mypar <- data.frame(a =runif(n,linfa,lsupa), b = runif(n,linfb,lsupb), sde =runif(n,linfe,lsupe))
```
# gaussian parmeters

```
#mypar <- data.frame(a = rnorm(n,mean = -0.0222, sd = 0.005), b = rnorm(n,mean = 1.3287, sd =
0.01), sde =rnorm(n,mean = 0.9, sd = 0.5)) # matirx of parameter, sde = rgamma(100000, shape = 1,
rate = 1/100)
```
# eliminate negative values

```
 # mypar$sde[mypar$sde <0] <- 0
```
# summary(mypar)

```
 # 3) simulated according with sample parameters
```
print("Simulating data to ABC")

```
 ysim <- matrix(NA,dim(datos)[1],dim(mypar)[1])
```

```
 for (i in 1:dim(mypar)[1]) {
```

```
 ysim[,i] <- mypar$a[i] + mypar$b[i] * datos[,2] + rnorm(1,0,mypar$sde[i]) # +
```

```
rnorm(1,0,mypar$sde[i]) simulation in normal space <- datos[,2]
```
}

```
 # eliminate negative values
```
# ysim[ysim <0] <- 0

```
 # any(is.na(ysim))
```
# 4) estimate summary statistics from simulate data

#print("Compute summary statistics from simulating data (ABC)")

mysim <-data.frame(mean.sim = apply(ysim, 2, mean))

summary(mysim)

# 5) ABC rejection sample

```
 my.rej <- abc(target=my.stat.obs, param=mypar, sumstat=mysim, tol=0.01, method = "rejection") 
#tol=0.0001, tol=0.01, tol=.1
```

```
 summary(my.rej)
```

```
 sumabcpar <-summary(my.rej)
```

```
 parerrormod <- c(median(my.rej$unadj.values[,1]), median(my.rej$unadj.values[,2]),
```
median(my.rej\$unadj.values[,3]))

```
 print("Compute Posterior Predictive Distribution from ABC")
```
 PostPredABC <- PostPredDist(forecastN = datos[,2], postparam = my.rej\$unadj.values, factor.sample  $= 0.5$ , forecast = as.numeric(calobs))

```
 save(PostPredABC, file = "PostPredABC.RData")
```
#browser()

# compute statistiscs of posterior predictive

```
 Est.PosteriorABC <- Edit.Posterior(observations = as.numeric(calobs), posterior = PostPredABC)
 save(Est.PosteriorABC, file = "Est.PosteriorABC.RData")
```
# Predective posterior Validation period

 PostPredVal <- PostPredDistVal(simvalN = TransNQTval\$etaS, parerrormod = parerrormod, factor.sample =  $0.5$ , simval = as.numeric(valobs), NP =  $1000$ )

 EstPostPredVal <- Edit.Posterior(observations = as.numeric(valobs), posterior = PostPredVal) save(PostPredVal, file = "PostPredVal.RData")

save(EstPostPredVal, file = "EstPostPredVal.RData")

# Performance metrics

# calibration period

QQplot <- QQtest(discharge = as.numeric(calobs), posterior = PostPredABC)

NSE <- Nash(obs = as.numeric(calobs), sim = Est.PosteriorABC[,"median"])

 KGE <- klinggupta(obs = as.numeric(calobs), sim = Est.PosteriorABC[,"median"]) CottonTest2 <- TestUncertBand(observations = as.numeric(calobs), quantil5 = Est.PosteriorABC[,"quan2\_5"], quantil95 = Est.PosteriorABC[,"quan97\_5"])

PPU95 <- UncertaintyBand95(observations = as.numeric(calobs), quantil5 =

Est.PosteriorABC[,"quan2\_5"], quantil95 = Est.PosteriorABC[,"quan97\_5"])

# Uniformity Test calibration

UnifTestCalABC <-ks.test(QQplot\$zi,'punif')

# Ho : data are from U(0,1)

# Ha : data are not from U(0,1)

# p-value : 0.8106 > 0.05: accept Ho, data from U(0,1)

# validation period

 QQplotv <- QQtest(discharge = as.numeric(valobs), posterior = PostPredVal)

NSEv <- Nash(obs = as.numeric(valobs), sim = EstPostPredVal[,"median"])

 KGEv <- klinggupta(obs = as.numeric(valobs), sim = EstPostPredVal[,"median"]) CottonTest2v <- TestUncertBand(observations = as.numeric(valobs), quantil5 = EstPostPredVal[,"quan2\_5"], quantil95 = EstPostPredVal[,"quan97\_5"]) PPU95v <- UncertaintyBand95(observations = as.numeric(valobs), quantil5 = EstPostPredVal[,"quan2\_5"], quantil95 = EstPostPredVal[,"quan97\_5"])

# Uniformity Test calibration

UnifTestValABCv <-ks.test(QQplotv\$zi,'punif')

 return(list(posterior = PostPredABC, NSE = NSE, KGE = KGE, UnifTest = UnifTestCalABC\$p.value, PoinsInsideBand = CottonTest2, Est.Posterior = Est.PosteriorABC, PPU95 = PPU95, QQplot = QQplot, abcpar = my.rej, posteriorv = PostPredVal, NSEv = NSEv, KGEv = KGEv, UnifTestv = UnifTestValABCv\$p.value, PoinsInsideBandv = CottonTest2v, Est.Posteriorv = EstPostPredVal, PPU95v  $=$  PPU95v, QQplotv = QQplotv))

}

**# MCMC postprocessor-----------------------------------------------------------------------------------**

MCMCpostprocessor <- function(calobs, calsim, valobs, valsim){

 # Inputs: calobs, calsim, valobs, valsim are observations and simulations for calibration and validation period respectively, are time series object;

# Outputs: posterior predictive uncertainty and metrics

# Assessmet Performance

```
 # Function for MCMC post-
processor
  # Use de same structure datos["Obs", "Sim"]
  # 2.1 Define a Bayesian linear regression model; 
 li reg \leq- function(pars, data){
   a <- pars[1] # intercept
  b \le- pars[2] # slope
   sd_e <- pars[3] # error (residuals)
  if(sd e \le 0}{return(NaN)}
  pred \le - a + b * data[,2] # linear regression
model
  # like likelihood function: dnorm(x, mean = 0, sd = 1, log = FALSE
  log likelihood <- sum(dnorm(x = data[,1], mean = pred, sd = sd e, log = TRUE))
  prior \leq- prior reg(pars) # define prior of parameters as function
   return(log_likelihood + prior)
  }
  # 2.2 Define the prior distribution
 prior_reg <- function(pars){
   a <- pars[1] # intercept
  b \le- pars[2] # slope
   epsilon <- pars[3] # error
   # non-informative (flat) priors on 
all
  prior_a <- dnorm(x = a, mean = 0, sd = 100, log = T) # normal but too much sd
  prior b <- dnorm(x = b, mean = 0, sd = 100, log = T) # prior b
  prior epsilon <- dgamma(x = epsilon, shape = 1, rate = 1/100, log = T)
  return(prior a + prior b + prior epsilon)
  }
  ## make NQT transformation
 TransNQT \leq- NQT(N = 1000, factor.sample = 0.5, gobs = as.numeric(calobs), gsim =
as.numeric(calsim))
  TransNQTval <- NQT(N = 1000, factor.sample = 0.5, qobs = as.numeric(valobs), qsim = 
as.numeric(valsim))
 mcmc.lrm <- Metro_Hastings(li_func = li_reg, pars = c(0,1,1), par_names = c('a','b','epsilon'), data =
datos) #pars = c(0,1,1)mcmc.lrm <- Metro Hastings(li func = li reg, pars = c(0,1,1), prop sigma = mcmc.lrm$prop_sigma,
par names = c('a', 'b', 'epsilon'), data = datos)
  ran_aprimcmc <- summary(mcmc.lrm$trace)
  (ran_aprimcmc)
  parerrormod <- c(median(mcmc.lrm$trace[,1]), median(mcmc.lrm$trace[,2]), 
median(mcmc.lrm$trace[,3]))
  print("Compute Posterior Predictive Distribution from MCMC for calibration")
  PostPredMCMC <- PostPredDist(forecastN = datos[,2], postparam = mcmc.lrm$trace, factor.sample =
```

```
0.5, forecast = as.numeric(calobs))
```

```
 save(PostPredMCMC, file = "PostPredMCMC.RData")
```
 Est.PosteriorMCMC <- Edit.Posterior(observations = as.numeric(calobs), posterior = PostPredMCMC) save(Est.PosteriorMCMC, file = "Est.PosteriorMCMC.RData")

#### **# Predective posterior Validation period**

```
 print("Compute Posterior Predictive Distribution from MCMC for validation")
  PostPredVal <- PostPredDistVal(simvalN = TransNQTval$etaS, parerrormod = parerrormod, 
factor.sample = 0.5, simval = as.numeric(valobs), NP = 1000)
  EstPostPredVal <- Edit.Posterior(observations = as.numeric(valobs), posterior = PostPredVal)
  save(PostPredVal, file = "PostPredVal.RData")
  save(EstPostPredVal, file = "EstPostPredVal.RData")
  # beep(8)
  # browser()
  # Performance metrics 
  QQplot <- QQtest(discharge = as.numeric(calobs), posterior = PostPredMCMC)
  NSE <- Nash(obs = as.numeric(calobs), sim = Est.PosteriorMCMC[,"median"]) 
  KGE <- klinggupta(obs = as.numeric(calobs), sim = Est.PosteriorMCMC[,"median"])
  CottonTest2 <- TestUncertBand(observations = as.numeric(calobs), quantil5 = 
Est.PosteriorMCMC[,"quan2_5"], quantil95 = Est.PosteriorMCMC[,"quan97_5"])
  PPU95 <- UncertaintyBand95(observations = as.numeric(calobs), quantil5 = 
Est.PosteriorMCMC[,"quan2_5"], quantil95 = Est.PosteriorMCMC[,"quan97_5"])
  # Uniformity Test calibration
  UnifTestCal <-ks.test(QQplot$zi,'punif')
  # Ho : data are from U(0,1)
  # Ha : data are not from U(0,1)
  # p-value : 0.8106 > 0.05: accept Ho, data from U(0,1)
  # validation period
  QQplotv <- QQtest(discharge = as.numeric(valobs), posterior = 
PostPredVal)
  NSEv <- Nash(obs = as.numeric(valobs), sim = EstPostPredVal[,"median"]) 
  KGEv <- klinggupta(obs = as.numeric(valobs), sim = EstPostPredVal[,"median"])
  CottonTest2v <- TestUncertBand(observations = as.numeric(valobs), quantil5 = 
EstPostPredVal[,"quan2_5"], quantil95 = EstPostPredVal[,"quan97_5"])
  PPU95v <- UncertaintyBand95(observations = as.numeric(valobs), quantil5 = 
EstPostPredVal[,"quan2_5"], quantil95 = EstPostPredVal[,"quan97_5"])
  # Uniformity Test calibration
  UnifTestValABCv <-ks.test(QQplotv$zi,'punif')
  return(list(posterior = PostPredMCMC, NSE = NSE, KGE = KGE, UnifTest = UnifTestCal$p.value, 
PoinsInsideBand = CottonTest2, Est.Posterior = Est.PosteriorMCMC, PPU95 = PPU95, QQplot = QQplot, 
mcmcpar =ran_aprimcmc, posteriorv = PostPredVal, NSEv = NSEv, KGEv = KGEv, UnifTestv = 
UnifTestValABCv$p.value, PoinsInsideBandv = CottonTest2v, Est.Posteriorv = EstPostPredVal, PPU95v 
= PPU95v, QQplotv = QQplotv))
}
# MCP postprocessor -----------------------------------------------------------------------------------
```
MCP2D <- function(calobs, calsim, valobs, valsim, N){

 # Inputs: calobs, calsim, valobs, valsim are observations and simulations for calibration and validation period respectively, are time series object;

# Outputs: posterior predictive uncertainty and metrics

 # 1. Make NQT transformation for calibration and validation period TransNQT <- NQT(N = 1000, factor.sample = 0.5, qobs = as.numeric(calobs), qsim = as.numeric(calsim)) TransNQTval  $\leq$ - NQT(N = 1000, factor.sample = 0.5, gobs = as.numeric(valobs), gsim = as.numeric(valsim))

 # 2. Estimating moments from conditional pdf (bivariate gaussian distribution) Mat.eta <- cbind(TransNQT\$eta, TransNQT\$etaS) MatCov <-  $cov(x = Mat.eta)$  # Variance - covariance matix AuxMat <- MatCov[1,2] \* (MatCov[2,2]^ -1) GausConMean <- mean(TransNQT\$eta) + (TransNQT\$etaS - mean(TransNQT\$etaS)) \* AuxMat GausConVar <- var(TransNQT\$eta) - MatCov[1,2] \* AuxMat

# 2.1 parmeters for validation

```
 GausConMeanv <- mean(TransNQT$eta) + (TransNQTval$etaS - mean(TransNQTval$etaS)) * AuxMat
```
# 3. Compute condictional predictive distribution (PD)

```
PosteriorPred <- function(meancond, varcond, simval, N = 1000, factor.sample = 0.5){
   # Inputs: meancond = mean conditional vector, varcond = variance conditional parameter, simval = 
observations in calibration or simulations in validation,
```
# Outputs: posterior predictive uncertainty

```
 # Calls: calibration:: PostPredMCP <- PosteriorPred (meancond = GausConMean, varcond = 
GausConVar, simval = calobs, N = 1000, factor.sample = 0.5)
```

```
 # Calls: validation:: PostPredMCPv <- PosteriorPred (meancond = GausConMeanv, varcond = 
GausConVar, simval = valsim, N = 1000, factor.sample = 0.5)
```

```
 # function for very low streamflows i.e Guadalupe cathment
   qkde2 <- function (p, fhat) 
   {
   if (\text{any}(p > 1) | \text{any}(p < 0))stop("p must be \leq 1 and \geq 0")
   cumul.prob \leq- pkde(q = fhat$eval.points, fhat = fhat)
   ind \le- findInterval(x = p, vec =
sort(cumul.prob))
    quant <- rep(0, length(ind))
    for (j in 1:length(ind)) {
     i <- ind[j]
     if (i == 0) 
       quant[j] <- fhat$eval.points[1]
      else if (i >= length(fhat$eval.points)) 
       quant[j] <- fhat$eval.points[length(fhat$eval.points)]
      else {
       quant1 <- fhat$eval.points[i]
```

```
 quant2 <- fhat$eval.points[i + 
1]
      prob1 <- cumul.prob[i]
       prob2 <- cumul.prob[i + 1]
      alpha <- (p[j] - prob2)/(prob1 - prob2)
      quant[j] <- quant1 * alpha + quant2 * (1 - alpha)
     }
    }
    return(quant)
   }
```

```
 # Compute condictional predictive distribution (PD) in Normal space
  # matrix to compute PD matrix(posterior, time(lenght of 
data))
  ypred <- matrix(data = NA, nrow = N, ncol = 
length(meancond))
  for (i in 1:length(meancond)) {
  ypred[j] < -rnorm(n = N, mean = meancond[i], sd = (varcond ^ 0.5)) }
  # 4. Inverse NQT for predictive distribution
  # posterior predictive distribution normal space
  posteriorN <- matrix(data = NA, nrow = nrow(ypred), ncol = ncol(ypred))
  for (k in 1:nrow(ypred)) {
  posteriorN[k,] <- pnorm(q = ypred[k,], mean = 0, sd = 1)
  }
  # posterior predictive distribution real space with resample 
  posteriorR <- matrix(data = NA, nrow = nrow(ypred), ncol = ncol(ypred))
  for (k in 1:nrow(ypred)) {
  posteriorR[k,] <- qkde(p = posteriorN[k], fhat = kde(x = simval, binned = TRUE ))
  #posteriorR[k,] <- qkde2(p = posteriorN[k,], fhat = kde(x = simval, binned = TRUE)) # just for low
flow near to zero
  }
  # posterior predictive distribution real space without resample 
  # invert matrix (posterior,time)
  #factor.sample <- 0.5 # factor resample for NQT
 tsample2 <- seq(from = 1, to = length(meancond), by = 1/factor.sumple)
 posterior <- matrix(data = NA, nrow = N, ncol = length(tsample2)) #iiiiojoiiii
```

```
 #posteriorR2 <-t(posteriorR)
```
#browser()

for (k in 1:nrow(posterior)) {

```
 posterior[k,] <- posteriorR [k,tsample2]
```

```
 }
```
return(posterior)

```
 }
```
# compute predictive distribution calibration

```
 print("Compute Posterior Predictive Distribution MCP for calibration")
  PostPredMCP <- PosteriorPred (meancond = GausConMean, varcond = GausConVar, simval = 
as.numeric(calobs), N = 1000, factor.sample = 0.5)
  save(PostPredMCP, file = "PostPredMCP.RData")
  # compute statistiscs of posterior predictive
  Est.PosteriorMCP <- Edit.Posterior(observations = as.numeric(calobs), posterior = PostPredMCP)
  save(Est.PosteriorMCP, file = "Est.PosteriorMCP.RData")
  # Predective posterior Validation period
  print("Compute Posterior Predictive Distribution MCP for validation")
  #PostPredMCPval <- PosteriorPred (meancond = GausConMeanv, varcond = GausConVar, simval = 
as.numeric(valsim), N = 1000, factor.sample = 0.5)
  PostPredMCPval <- PosteriorPred (meancond = GausConMeanv, varcond = GausConVar, simval = 
as.numeric(valobs), N = 1000, factor.sample = 0.5)
  EstPosteriorMCPval <- Edit.Posterior(observations = as.numeric(valobs), posterior = PostPredMCPval)
  save(PostPredMCPval, file = "PostPredMCPval.RData")
  save(EstPosteriorMCPval, file = "EstPosteriorMCPval.RData")
  #browser()
  # Performance metrics
  QQplot <- QQtest(discharge = as.numeric(calobs), posterior = 
PostPredMCP)
  NSE <- Nash(obs = as.numeric(calobs), sim = Est.PosteriorMCP[,"median"]) 
  KGE <- klinggupta(obs = as.numeric(calobs), sim = Est.PosteriorMCP[,"median"])
  CottonTest2 <- TestUncertBand(observations = as.numeric(calobs), quantil5 = 
Est.PosteriorMCP[,"quan2_5"], quantil95 = Est.PosteriorMCP[,"quan97_5"])
  PPU95 <- UncertaintyBand95(observations = as.numeric(calobs), quantil5 = 
Est.PosteriorMCP[,"quan2_5"], quantil95 = Est.PosteriorMCP[,"quan97_5"])
  # Uniformity Test calibration
  UnifTestCal <-ks.test(QQplot$zi,'punif')
  # Ho : data are from U(0,1)
  # Ha : data are not from U(0,1)
  # p-value : 0.8106 > 0.05: accept Ho, data from U(0,1)
  # validation period
  QQplotv <- QQtest(discharge = as.numeric(valobs), posterior = PostPredMCPval)
  NSEv <- Nash(obs = as.numeric(valobs), sim = EstPosteriorMCPval[,"median"]) 
  KGEv <- klinggupta(obs = as.numeric(valobs), sim = EstPosteriorMCPval[,"median"])
  CottonTest2v <- TestUncertBand(observations = as.numeric(valobs), quantil5 = 
EstPosteriorMCPval[,"quan2_5"], quantil95 = EstPosteriorMCPval[,"quan97_5"])
  PPU95v <- UncertaintyBand95(observations = as.numeric(valobs), quantil5 = 
EstPosteriorMCPval[,"quan2_5"], quantil95 = EstPosteriorMCPval[,"quan97_5"])
  # Uniformity Test calibration
```
UnifTestVal <-ks.test(QQplotv\$zi,'punif')

```
 return(list(posterior = PostPredMCP, NSE = NSE, KGE = KGE, UnifTest = UnifTestCal$p.value, 
PoinsInsideBand = CottonTest2, Est.Posterior = Est.PosteriorMCP, PPU95 = PPU95, QQplot = QQplot, 
posteriorv = PostPredMCPval, NSEv = NSEv, KGEv = KGEv, UnifTestv = UnifTestVal$p.value, 
PoinsInsideBandv = CottonTest2v, Est.Posteriorv = EstPosteriorMCPval, PPU95v = PPU95v, QQplotv = 
QQplotv))
```
}

#### **# MCP Truncated Postprocessor -----------------------------------------------------------------------------------**

```
Truncamiento <- function(calobs, calsim, inipoints) {
  # Inputs: calobs, calsim, are observations and simulations for calibration period respectively, are 
time series object;
 # inipoints : range to search truncated point from scatter plot c(-1,1)
  # Outputs: Separate samples up and low with indices
 TransNQT <- NQT(N = 1000, factor.sample = 0.5, qobs = as.numeric(calobs), qsim =
as.numeric(calsim))
 a <- NA # initial value store trunkpoint
  varup <- 1000000 # optimization by brute force so hight value to into the cycle 
  delta <- 0.01 # step to move on optimization
i < -1 trunkpoint <- inipoints[1] 
  # order the data
  sortetaS <- sort(TransNQT$etaS, index.return=TRUE) 
 # extract only the index : sort(TransNQT$etaS, index.return=TRUE)$ix
 sorteta <- TransNQT$eta[sortetaS$ix] # order according sortetaS
  while (trunkpoint < inipoints[2]) {
   trunkidx <- which(sortetaS$x >= trunkpoint)
   upsample <- sorteta[trunkidx]
   upsampleS <- sortetaS$x[trunkidx]
   dist <- length(sorteta) - length(trunkidx)
   lowsample <- sorteta[1:dist]
   lowsampleS <- sortetaS$x[1:dist]
   if (is.na(trunkpoint)){
    print("Change range initial trunked point")
   }else{
    # below sample
    Mat.etalow <- cbind(lowsample, lowsampleS)
   MatCovlow \lt\text{-cov}(x = \text{Mat}.\text{et}(\text{adv}) \neq \text{Variance} - \text{covariance} matix
    AuxMatlow <- MatCovlow[1,2] * (MatCovlow[2,2]^ -1)
    GausConMeanlow <- mean(lowsample) + (lowsampleS - mean(lowsampleS)) * AuxMatlow
    GausConVarlow <- var(lowsample) - MatCovlow[1,2] * AuxMatlow
    # Up sample
    Mat.etaup <- cbind(upsample, upsampleS)
   MatCovup <- cov(x = Matot (x) + Variance - covariance matrix) AuxMatup <- MatCovup[1,2] * (MatCovup[2,2]^ -1)
    GausConMeanup <- mean(upsample) + (upsampleS - mean(upsampleS)) * AuxMatup
    GausConVarup <- var(upsample) - MatCovup[1,2] * AuxMatup
```

```
 # 
    # varstoreup[j] <- GausConVarup
    # varstorelow(j) <-
GausConVarlow
    # trunkpointstore <- trunkpoint
   }
   if (is.na(GausConVarup)){
    print("the up sample is to small so change range")
    browser()
   }
   if (GausConVarup < varup){
    varup <- GausConVarup
    varlow <- GausConVarlow
    a <- trunkpoint
   }
  j < -j+1 trunkpoint <- trunkpoint + delta
 }
  idxup <- which(TransNQT$etaS > a)
  idxlow <- which(TransNQT$etaS <= 
a)
  upsample <- TransNQT$eta[idxup]
  lowsample <- TransNQT$eta[idxlow]
  upsampleS <-
TransNQT$etaS[idxup]
  lowsampleS <- TransNQT$etaS[idxlow]
```
 return(list(trunkedpoint = a, upsample = upsample, lowsample = lowsample, upsampleS = upsampleS, lowsampleS = lowsampleS, idxup = idxup, idxlow = idxlow))

### }

MCP2Dtrun <- function(calobs, calsim, valobs, valsim, N, inipoints, factor.sample){ # Inputs: calobs, calsim, valobs, valsim are observations and simulations for calibration and validation period respectively, are time series object;

 # N : # samples from predictive uncertainty; inipoints : range to search truncated point from scatter plot c(-1,1)

# Outputs: posterior predictive uncertainty and metrics

 # 1. Make NQT transformation for calibration and validation period TransNQT <- NQT(N = 1000, factor.sample = 0.5, qobs = as.numeric(calobs), qsim = as.numeric(calsim))

TransNQTval <-  $NQT(N = 1000,$  factor.sample = 0.5, gobs = as.numeric(valobs), gsim = as.numeric(valsim))

```
 # 2. Separate samples up and low
```
separate <- Truncamiento(calobs = calobs, calsim = calsim, inipoints = inipoints)

```
 # 3. Estimating moments from conditional pdf (bivariate gaussian distribution) for up and low sample
  # 3.1 below sample
  Mat.etalow <- cbind(separate$lowsample, separate$lowsampleS)
 MatCovlow <- cov(x = Mat.etalow) # Variance - covariance matix
  AuxMatlow <- MatCovlow[1,2] * (MatCovlow[2,2]^ -1)
  GausConMeanlow <- mean(separate$lowsample) + (separate$lowsampleS -
mean(separate$lowsampleS)) * AuxMatlow
  GausConVarlow <- var(separate$lowsample) - MatCovlow[1,2] * 
AuxMatlow
  # 3.2 Up sample
  Mat.etaup <- cbind(separate$upsample, separate$upsampleS)
 MatCovup <- cov(x = Mat.\text{etaup}) # Variance - covariance
matix
  AuxMatup <- MatCovup[1,2] * (MatCovup[2,2]^ -
1)
  GausConMeanup <- mean(separate$upsample) + (separate$upsampleS -
mean(separate$upsampleS)) * AuxMatup
  GausConVarup <- var(separate$upsample) - MatCovup[1,2] * AuxMatup
  # conditional mean for validation 
 GausConMeanv <- mean(TransNQT$eta) + (TransNQTval$etaS - mean(TransNQTval$etaS)) *
AuxMatlow
  # 4. Compute condictional predictive distribution (PD)
  # for validation
  PosteriorPred <- function(meancond, varcond, simval, N = 1000, factor.sample = 0.5){
   # Inputs: meancond = mean conditional vector, varcond = variance conditional parameter, simval = 
observations in calibration or simulations in validation,
   # Outputs: posterior predictive uncertainty (posterior, time)
   # Calls: calibration:: PostPredMCP <- PosteriorPred (meancond = GausConMean, varcond = 
GausConVar, simval = calobs, N = 1000, factor.sample = 0.5)
   # Calls: validation:: PostPredMCPv <- PosteriorPred (meancond = GausConMeanv, varcond = 
GausConVar, simval = valsim, N = 1000, factor.sample = 0.5)
   # function for very low streamflows i.e Guadalupe cathment
```

```
 qkde2 <- function (p, fhat) 
   {
   if (\text{any}(p > 1) | \text{any}(p < 0))stop("p must be \leq 1 and \geq 0")
   cumul.prob \leq pkde(q = fhat$eval.points, fhat = fhat)
   ind \le- findInterval(x = p, vec =
sort(cumul.prob))
    quant <- rep(0, length(ind))
    for (j in 1:length(ind)) {
    i <- ind[j]
```

```
 if (i == 0) 
      quant[j] <- fhat$eval.points[1]
     else if (i >= length(fhat$eval.points)) 
      quant[j] <- fhat$eval.points[length(fhat$eval.points)]
     else {
      quant1 <- fhat$eval.points[i]
      quant2 <- fhat$eval.points[i + 
1]
      prob1 <- cumul.prob[i]
      prob2 <- cumul.prob[i + 1]
      alpha <- (p[j] - prob2)/(prob1 - prob2)
     quant[j] <- quant1 * alpha + quant2 * (1 - alpha)
     }
    }
    return(quant)
   }
   # Compute condictional predictive distribution (PD) in Normal space
   # matrix to compute PD matrix(posterior, time(lenght of data))
   ypred <- matrix(data = NA, nrow = N, ncol = length(meancond))
   for (i in 1:length(meancond)) {
   ypred[j] < -rnorm(n = N, mean = meancond[i], sd = (varcond \land 0.5)) }
   # 4. Inverse NQT for predictive distribution
   # posterior predictive distribution normal space
   posteriorN <- matrix(data = NA, nrow = nrow(ypred), ncol = ncol(ypred))
   for (k in 1:nrow(ypred)) {
   posteriorN[k,] <- pnorm(q = ypred[k,], mean = 0, sd = 1)
   }
   # posterior predictive distribution real space with resample 
   posteriorR <- matrix(data = NA, nrow = nrow(ypred), ncol = ncol(ypred))
   for (k in 1:nrow(ypred)) {
   posteriorR[k,] <- qkde(p = posteriorN[k,], fhat = kde(x = simval, binned = TRUE))
   #posteriorR[k,] <- qkde2(p = posteriorN[k,], fhat = kde(x = simval, binned = TRUE)) # just for low
flow near to zero
   }
   # posterior predictive distribution real space without resample 
   # invert matrix (posterior,time)
   #factor.sample <- 0.5 # factor resample for NQT
  tsample2 <- seq(from = 1, to = length(meancond), by = 1/factor.sumple)
  posterior <- matrix(data = NA, nrow = N, ncol = length(tsample2)) #iiiiojoiiii
   #posteriorR2 <-t(posteriorR)
   #browser()
   for (k in 1:nrow(posterior)) {
    posterior[k,] <- posteriorR [k,tsample2]
```

```
 }
  return(posterior)
 }
```
 PosteriorPredt <- function(meancondlow, varcondlow, meancondup, varcondup, simval, N = 1000, factor.sample =  $0.5$ , idxlow, idxup){

 # Inputs: meancondlow = mean conditional vector for low sample, varcondlow = variance conditional parameter for low sample, simval = observations in calibration or simulations in validation,

```
 # meancondup, varcondup are the same but for up sample; idxlow, idxup are order index for low 
and up samples
```
# Outputs: posterior predictive uncertainty (posterior, time)

```
 # function for very low streamflows i.e Guadalupe cathment
   qkde2 <- function (p, fhat) 
   {
   if (\text{any}(p > 1) | \text{any}(p < 0))stop("p must be \leq 1 and \geq 0")
    cumul.prob <- pkde(q = fhat$eval.points, fhat = fhat)
   ind \le- findInterval(x = p, vec =
sort(cumul.prob))
    quant <- rep(0, length(ind))
    for (j in 1:length(ind)) {
    i <- ind[i] if (i == 0) 
       quant[j] <- fhat$eval.points[1]
      else if (i >= length(fhat$eval.points)) 
       quant[j] <- fhat$eval.points[length(fhat$eval.points)]
      else {
       quant1 <- fhat$eval.points[i]
       quant2 <- fhat$eval.points[i + 
1]
       prob1 <- cumul.prob[i]
       prob2 <- cumul.prob[i + 1]
       alpha <- (p[j] - prob2)/(prob1 - prob2)
       quant[j] <- quant1 * alpha + quant2 * (1 - alpha)
     }
    }
    return(quant)
   }
   # Compute condictional predictive distribution (PD) in Normal space
   # matrix to compute PD matrix(posterior, time(lenght of data))
   # low sample
  ypredlow < - matrix(data = NA, nrow = N, ncol = length(meancondlow))
   for (i in 1:length(meancondlow)) {
   ypredlow[j] < -rnorm(n = N, mean = meancondlow[i], sd = (vacondlow^0.5)) }
   # up sample
```

```
ypredup < - matrix(data = NA, nrow = N, ncol = length(meancondup))
   for (i in 1:length(meancondup)) {
   ypredup[j] < -rnorm(n = N, mean = meancondup[i], sd = (varcondup^0.5))
   }
   # 4. Inverse NQT for predictive distribution
   # posterior predictive distribution normal space
   # low sample
   posteriorNlow <- matrix(data = NA, nrow = nrow(ypredlow), ncol = ncol(ypredlow))
   for (k in 1:nrow(ypredlow)) {
   posteriorNlow[k,] <- pnorm(q = ypredlow[k,], mean = 0, sd = 1)
   }
   # up sample
   posteriorNup <- matrix(data = NA, nrow = nrow(ypredup), ncol = ncol(ypredup))
   for (k in 1:nrow(ypredup)) {
   posteriorNup[k,] <- pnorm(q = ypredup[k,], mean = 0, sd =
1)
   }
   # posterior predictive distribution real space with resample 
   # low sample
   posteriorRlow <- matrix(data = NA, nrow = nrow(ypredlow), ncol = ncol(ypredlow))
   for (k in 1:nrow(ypredlow)) {
   posteriorRlow[k,] <- qkde(p = posteriorNlow[k,], fhat = kde(x = simval, binned = TRUE
))
    #posteriorRlow[k,] <- qkde2(p = posteriorNlow[k,], fhat = kde(x = simval, binned = TRUE )) # just for 
low flow near to zero
   }
   # up sample
   posteriorRup <- matrix(data = NA, nrow = nrow(ypredup), ncol = ncol(ypredup))
   for (k in 1:nrow(ypredup)) {
   posteriorRup[k,] <- qkde(p = posteriorNup[k,], fhat = kde(x = simval, binned = TRUE))
    #posteriorRup[k,] <- qkde2(p = posteriorNup[k,], fhat = kde(x = simval, binned = TRUE )) # just for 
up flow near to zero
   }
   # posterior predictive distribution real space without resample 
   # invert matrix (posterior,time)
   #factor.sample <- 0.5 # factor resample for NQT
   #browser()
   # # transform order to real space
   posteriorAux <- matrix(data = NA, nrow = N, ncol = dim(posteriorRup)[2]+dim(posteriorRlow)[2]) 
    # low sample
   for (i in 1:length(idxlow)) {
    posteriorAux[,idxlow[i]] <- posteriorRlow[,i]
   }
   # up sample
   for (i in 1:length(idxup)) {
    posteriorAux[,idxup[i]] <- posteriorRup[,i]
```

```
tsample2 <- seq(from = 1, to = dim(posteriorAux)[2], by = 1/factor.sumple)
 posterior <- matrix(data = NA, nrow = N, ncol = length(tsample2)) #iiiiojoiiii
  #posteriorR2 <-t(posteriorR)
  #browser()
  for (k in 1:nrow(posterior)) {
   posterior[k,] <- posteriorAux [k,tsample2] 
  }
  return(posterior)
 }
```

```
 # compute predictive distribution calibration
  print("Compute Posterior Predictive Distribution MCPt for calibration")
  PostPredMCP <- PosteriorPredt(meancondlow = GausConMeanlow, varcondlow = GausConVarlow, 
meancondup = GausConMeanup, varcondup = GausConVarup, simval = calobs, N = 1000,
factor.sample = 0.5, idxlow = separate$idxlow, idxup = separate$idxup)
  save(PostPredMCP, file = "PostPredMCP.RData")
```

```
 Est.PosteriorMCP <- Edit.Posterior(observations = as.numeric(calobs), posterior = PostPredMCP)
  save(Est.PosteriorMCP, file = "Est.PosteriorMCP.RData")
  # Predective posterior Validation period
  print("Compute Posterior Predictive Distribution MCPt for validation")
  PostPredMCPval <- PosteriorPred (meancond = GausConMeanv, varcond = GausConVarlow, simval = 
as.numeric(valobs), N = 1000, factor.sample = 0.5)
  EstPosteriorMCPval <- Edit.Posterior(observations = as.numeric(valobs), posterior = PostPredMCPval)
  save(PostPredMCPval, file = "PostPredMCPval.RData")
  save(EstPosteriorMCPval, file = "EstPosteriorMCPval.RData")
  #browser()
  # Performance metrics
  QQplot <- QQtest(discharge = as.numeric(calobs), posterior = 
PostPredMCP)
  NSE <- Nash(obs = as.numeric(calobs), sim = Est.PosteriorMCP[,"median"]) 
  KGE <- klinggupta(obs = as.numeric(calobs), sim = Est.PosteriorMCP[,"median"])
  CottonTest2 <- TestUncertBand(observations = as.numeric(calobs), quantil5 = 
Est.PosteriorMCP[,"quan2_5"], quantil95 = Est.PosteriorMCP[,"quan97_5"])
  PPU95 <- UncertaintyBand95(observations = as.numeric(calobs), quantil5 = 
Est.PosteriorMCP[,"quan2_5"], quantil95 = Est.PosteriorMCP[,"quan97_5"])
  # Uniformity Test calibration
  UnifTestCal <-ks.test(QQplot$zi,'punif')
  # Ho : data are from U(0,1)
  # Ha : data are not from U(0,1)
```

```
 # p-value : 0.8106 > 0.05: accept Ho, data from U(0,1)
```
# compute statistiscs of posterior predictive

# validation period

```
 }
```
 QQplotv <- QQtest(discharge = as.numeric(valobs), posterior = PostPredMCPval) NSEv <- Nash(obs = as.numeric(valobs), sim = EstPosteriorMCPval[,"median"]) KGEv <- klinggupta(obs = as.numeric(valobs), sim = EstPosteriorMCPval[,"median"]) CottonTest2v <- TestUncertBand(observations = as.numeric(valobs), quantil5 = EstPosteriorMCPval[,"quan2\_5"], quantil95 = EstPosteriorMCPval[,"quan97\_5"]) PPU95v <- UncertaintyBand95(observations = as.numeric(valobs), quantil5 = EstPosteriorMCPval[,"quan2\_5"], quantil95 = EstPosteriorMCPval[,"quan97\_5"]) # Uniformity Test calibration

UnifTestVal <-ks.test(QQplotv\$zi,'punif')

 return(list(posterior = PostPredMCP, NSE = NSE, KGE = KGE, UnifTest = UnifTestCal\$p.value, PoinsInsideBand = CottonTest2, Est.Posterior = Est.PosteriorMCP, PPU95 = PPU95, QQplot = QQplot, posteriorv = PostPredMCPval, NSEv = NSEv, KGEv = KGEv, UnifTestv = UnifTestVal\$p.value, PoinsInsideBandv = CottonTest2v, Est.Posteriorv = EstPosteriorMCPval, PPU95v = PPU95v, QQplotv = QQplotv))

}

**# MCP Gaussian Mixture Cluster Postprocessor (GMM) ----------------------------------------------------------**

# This post-processor run in matlab so we load the predictive posterior and compute statistics setwd("F:/TesinaMasterCoDireccion"

 $\lambda$ 

# load posterior from GMM post-processor for calibration and validation period load("POSTERIOR-CAL- VAL.RData")

# Save results of GMM post-processor in a new folder

setwd("F:/TesinaMasterCoDireccion/ResultGMM"

)

GMMPostEstMetrics <- function(calobs, calsim, valobs, valsim, posteriorcal, posteriorval){ # Inputs: calobs, calsim, valobs, valsim are observations and simulations for calibration and validation period respectively, are time series object;

posteriorcal: matrix posterior (posteior, time) for calibration, posteriorval for validation period

# Outputs: statistics of posterior predictive and metrics

 # compute statistiscs of posterior predictive calibration EstPosteriorcal <- Edit.Posterior(observations = as.numeric(calobs), posterior = posteriorcal) #save(Est.PosteriorGMM, file = "Est.PosteriorGMM.RData") # compute statistiscs of posterior predictive validation EstPosteriorval <- Edit.Posterior(observations = as.numeric(valobs), posterior = posteriorval) #save(EstPosteriorMCPval, file = "EstPosteriorMCPval.RData")

# Performance metrics

 QQplot <- QQtest(discharge = as.numeric(calobs), posterior = posteriorcal) NSE <- Nash(obs = as.numeric(calobs), sim = EstPosteriorcal[,"median"]) KGE <- klinggupta(obs = as.numeric(calobs), sim = EstPosteriorcal[,"median"]) CottonTest2 <- TestUncertBand(observations = as.numeric(calobs), quantil5 = EstPosteriorcal[,"quan2\_5"], quantil95 = EstPosteriorcal[,"quan97\_5"]) PPU95 <- UncertaintyBand95(observations = as.numeric(calobs), quantil5 = EstPosteriorcal[,"quan2\_5"], quantil95 = EstPosteriorcal[,"quan97\_5"])

 # Uniformity Test calibration UnifTestCal <-ks.test(QQplot\$zi,'punif') # Ho : data are from U(0,1) # Ha : data are not from U(0,1) # p-value : 0.8106 > 0.05: accept Ho, data from U(0,1)

# validation period

 QQplotv <- QQtest(discharge = as.numeric(valobs), posterior = posteriorval)

NSEv <- Nash(obs = as.numeric(valobs), sim = EstPosteriorval[,"median"])

 KGEv <- klinggupta(obs = as.numeric(valobs), sim = EstPosteriorval[,"median"]) CottonTest2v <- TestUncertBand(observations = as.numeric(valobs), quantil5 = EstPosteriorval[,"quan2\_5"], quantil95 = EstPosteriorval[,"quan97\_5"]) PPU95v <- UncertaintyBand95(observations = as.numeric(valobs), quantil5 =

EstPosteriorval[,"quan2\_5"], quantil95 = EstPosteriorval[,"quan97\_5"])

# Uniformity Test calibration

UnifTestVal <-ks.test(QQplotv\$zi,'punif')

 return(list(posterior = as.matrix(posteriorcal), NSE = NSE, KGE = KGE, UnifTest = UnifTestCal\$p.value, PoinsInsideBand = CottonTest2, EstPosterior = EstPosteriorcal, PPU95 = PPU95, QQplot = QQplot, posteriorv = as.matrix(posteriorval), NSEv = NSEv, KGEv = KGEv, UnifTestv = UnifTestVal\$p.value, PoinsInsideBandv = CottonTest2v, EstPosteriorv = EstPosteriorval, PPU95v = PPU95v, QQplotv = QQplotv))

}